## **Menghilangkan Malware Gadis Mabuk Setelah Berpesta**

Oleh Adi Sumaryadi

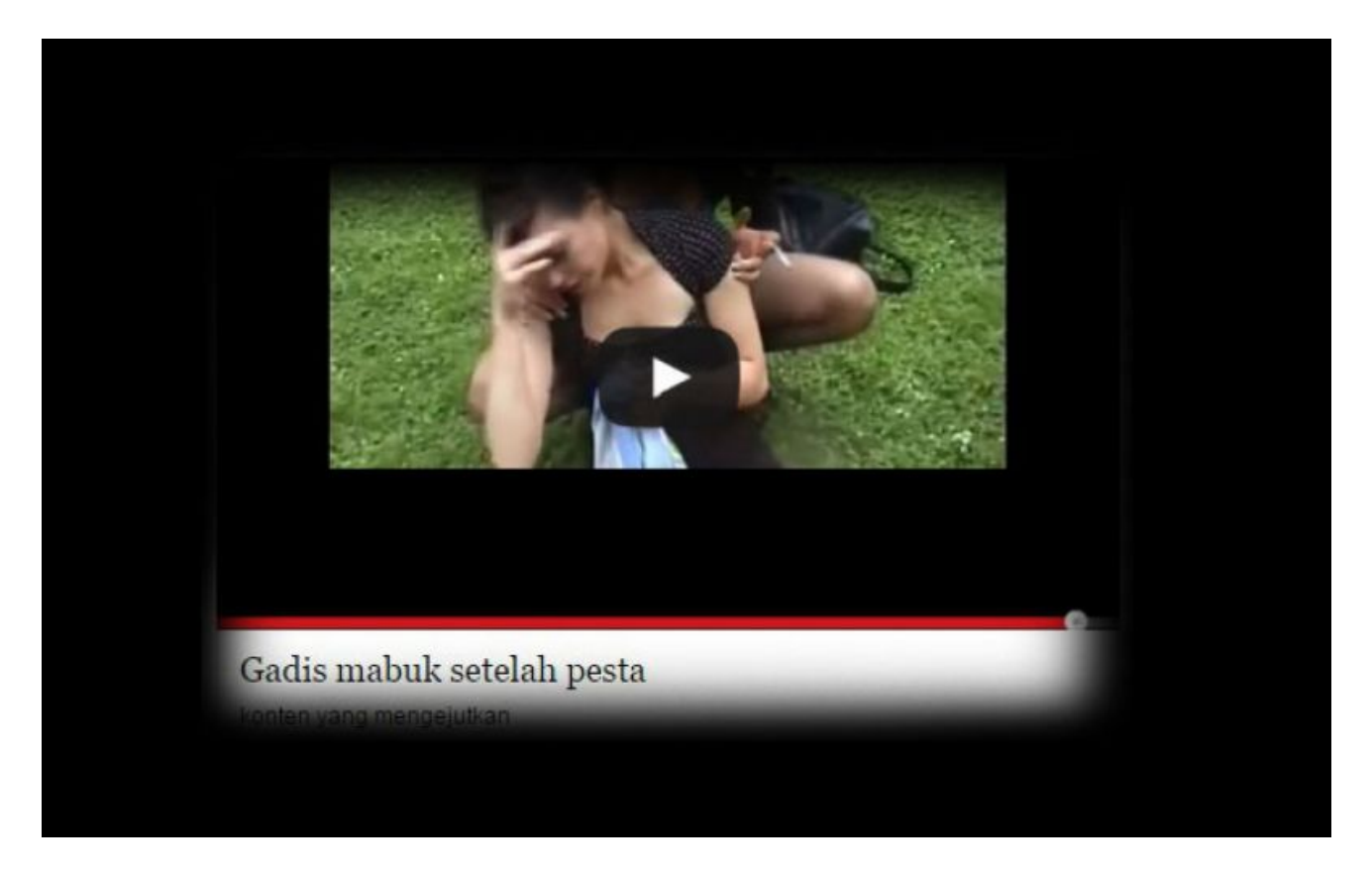

*Ruang facebook kita jadi tercemar gara-gara ada yang ngetag Gadis Mabuk Setelah Berpesta, Menyebalkan bukan dan bikin malu. Biasanya terjadi karena kita sembarangan klik atau memang browser kita terkena hack. Berikut cara membasminya.*

Ruang facebook kita jadi tercemar gara-gara ada yang ngetag Gadis Mabuk Setelah Berpesta, Menyebalkan bukan dan bikin malu. Biasanya terjadi karena kita sembarangan klik atau memang browser kita terkena hack. Berikut cara membasminya.

## **1. Supaya Tidak Muncul di Facebook Kita**

Kita tidak melakukan apa-apa tapi ternyata banyak orang yang ngetag malware itu, nah kita harus melakukan beberapa setting di facebook kita supaya tidak langsung muncul.

Caranya adalah dengan memilih settings di Facebook **https://www.facebook.com/settings** kemudian pilih Kronologi dan Penanda, pilih pertanyaan siapa yang boleh mengirimkan penanda? pilih teman saja. Dan pilihan Aktifkan menu **Tinjau kiriman yang menandai Anda sebelum muncul di kronologi Anda?** jadi aktifkan. Jadi siapapun yang tag nanti kita bisa hapus atau setujui.

## **2. Menghilangkan Gadis Mabuk dari Firefox**

- Buka browser Firefox Anda, terus ketikkan di address bar "about:addons" (tanpa tanda kutip) - Pilih "Extensions" dan cari file inject dengan nama "Fullscreen 4.0" ataupun ekstensi lain yang mencurigakan seperti Wanita Mabuk Setelah Pesta di Facebook

- Kemudian Hapus extensi "Fullscreen 4.0″ tersebut dan restart Firefox Anda.

## **3. Bagi pengguna Google Chrome**

- Buka browser Chrome Anda dan ketikkan di address bar "chrome://extensions".

- Jika extensi malware tersebut Ada di browser Anda, maka Anda akan melihat gambar icon yang mencurigakan.

- Untuk menghapusnya, klik icon Trash (delete), dan bila sudah hilang restart kembali Chrome Anda dan malware pun sudah hilang dari komputer Anda.

Demikianlah tips bagaimana *cara menghapus, membersihkan dan menghilangkan malware video gadis mabuk* dari akun Facebook Anda. Semoga tips diatas bermanfaat untuk Anda dan akun Facebook Anda terbebas dari malware video gadis mabuk.

Kata Kunci :